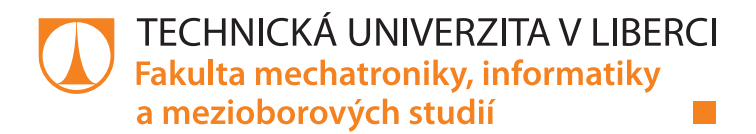

# **Studium permanentních magnetů**

## **Bakalářská práce**

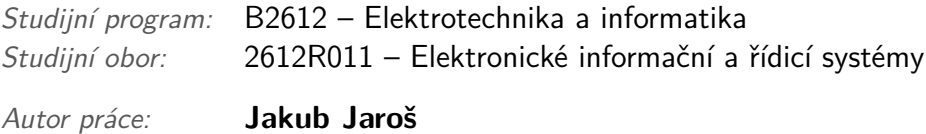

*Vedoucí práce:* Ing. Lubomír Slavík, Ph.D.

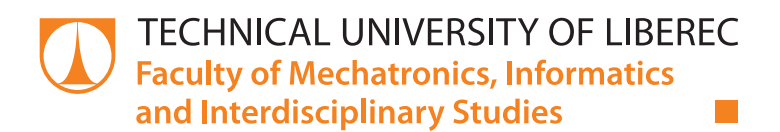

# **Study of permanent magnets**

# **Bachelor thesis**

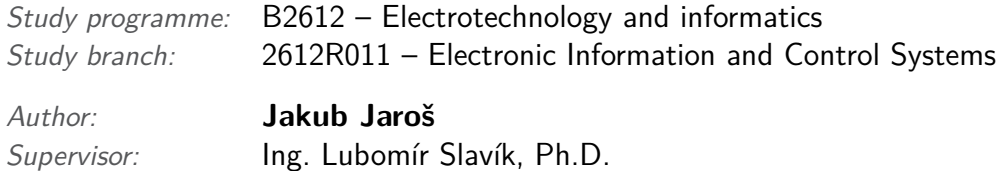

Technická univerzita v Liberci Fakulta mechatroniky, informatiky a mezioborových studií Akademický rok: 2017/2018

# ZADÁNÍ BAKALÁŘSKÉ PRÁCE

(PROJEKTU, UMĚLECKÉHO DÍLA, UMĚLECKÉHO VÝKONU)

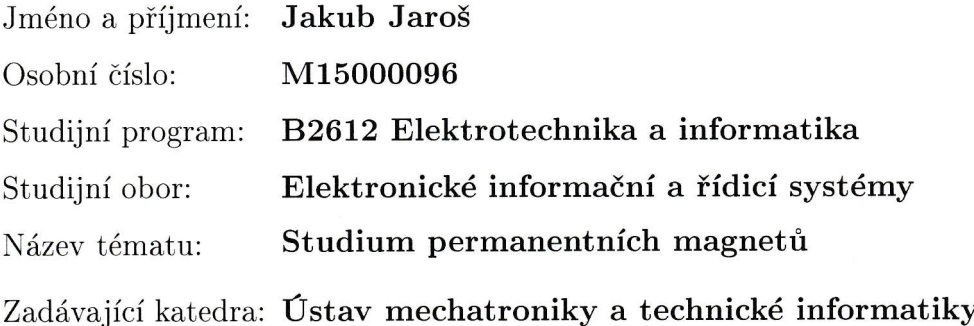

Zásady pro vypracování:

- 1. Prostudujte vlastnosti dostupných permanentních magnetů.
- 2. Navrhněte model indukčního průtokoměru s použitím permanentních magnetů v simulačním programu Comsol Multiphysics a optimalizujte typ a tvar magnetů pro co nejsilnější a nejhomogennější magnetické pole uvnitř průtokoměrné trubice.
- 3. Realizujte čidlo elektromagnetického průtokoměru s permanentními magnety a proměřte magnetické pole uvnitř průtokoměrné trubice a porovnejte výsledky s modelem.

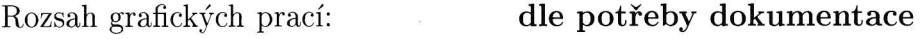

Rozsah pracovní zprávy:  $30 - 40$  stran

Forma zpracování bakalářské práce: tištěná/elektronická

Seznam odborné literatury:

- [1] Ďaďo S., Bejček L., Platil A.: Měření průtoku a výšky hladiny. BEN technická literatura, Praha 2005, 1.vydání, ISBN80-7300-156-X
- [2] Dědek L., Dědková J.: Elektromagnetismus. VUTIUM Brno, 2000, ISBN 80-214-1548-7
- [3] J. M. D. Coey Magnetism and Magnetic Materials, Cambridge University Press, 2010.
- [4] Vlastnosti současných permanentních magnetů, URL:  $\langle \text{http://www.neomag.cz}, \langle \text{http://magnety.info/6.php}\rangle$
- [5] Návod programu Comsol Multiphysics, URL: <http://people.ee.ethz.ch/ fieldcom/ppscomsol/documents/User%20Guide/COMSOLMultiphysicsUsersGuide.pdf>

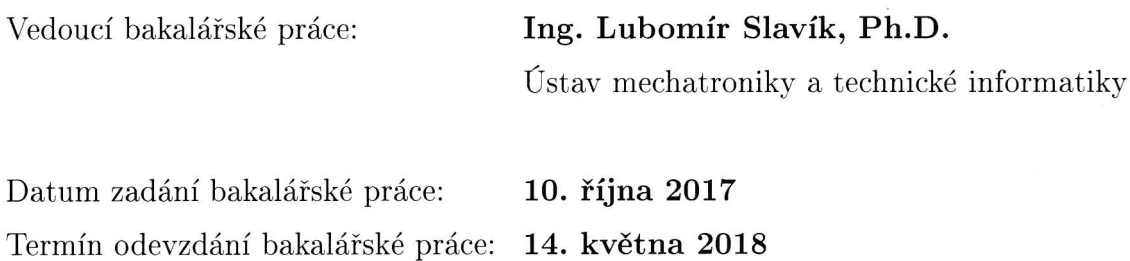

đeněk Plíva, Ph.D. prof. Ing. Z

V Liberci dne 10. října 2017

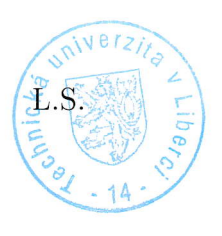

doc. Ing. Milan Kolář, CSc.

vedoucí ústavu

#### Prohlášení

Byl jsem seznámen s tím, že na mou bakalářskou práci se plně vztahuje zákon č. 121/2000 Sb., o právu autorském, zejména § 60 – školní dílo.

Beru na vědomí, že Technická univerzita v Liberci (TUL) nezasahuje do mých autorských práv užitím mé bakalářské práce pro vnitřní potřebu TUL.

Užiji-li bakalářskou práci nebo poskytnu-li licenci k jejímu využití, jsem si vědom povinnosti informovat o této skutečnosti TUL; v tomto případě má TUL právo ode mne požadovat úhradu nákladů, které vynaložila na vytvoření díla, až do jejich skutečné výše.

Bakalářskou práci jsem vypracoval samostatně s použitím uvedené literatury a na základě konzultací s vedoucím mé bakalářské práce a konzultantem.

Současně čestně prohlašuji, že tištěná verze práce se shoduje s elektronickou verzí, vloženou do IS STAG.

Datum: 1.5.2018

Podpis:  $\sim$ 

#### **Abstrakt**

Tato práce shrnuje mé pokusy při úpravách průtokoměrů využívajících magnetickou indukci a to nahrazením cívek permanentními magnety. První kapitola se věnuje vysvětlení obecného pojmu magnetismus, jeho vzniku, vlastnostem, permanentním magnetům jako zdrojům magnetického pole a v poslední řadě teorii průtokoměrů využívajících především Maxwellovy zákony. Druhá kapitola seznamuje se simulačním softwarem Comsol Multiphysics a to nejen s jeho možnostmi, ale také historií a značnou univerzálností použití s možností spolupráce s řadou dalších softwarů. Dále práce v Comsolu, kde je navrhováno a optimalizováno umístění, tvar, velikost a materiál permanentních magnetů včetně porovnání nasimulovaných hodnot magnetické indukce s naměřenými a zhodnocením homogennosti magnetického pole. Ve čtvrté kapitole jsou výsledky laboratorního testování teoretických výsledků z předešlé kapitoly při reálném proudění vodivé kapaliny průtokoměrem. V závěru je shrnutí výsledků a zodpovězení otázky, která byla položena již při zadání práce, a to zda je možné nahradit cívky vytvářející střídavé magnetické pole permanentními magnety vytvářející neměnné pole s velkou výhodou odpadnutí nutnosti napájení cívek a snížení energetické náročnosti s napájením pouhých měřicích a komunikačních obvodů. Také jsem nastínil budoucí možný směr se zdokonalením koncepce a odstranění rušivých vlivů okolí pro výrobu uceleného měřicího přístroje – energeticky nenáročného magnetického průtokoměru s napájením z baterií pro odlehlá místa bez elektrické sítě.

#### **Klíčová slova**

Průtokoměr, magnetická indukce, permanentní magnet, neodym, Comsol, metoda konečných prvků

#### **Abstract**

This work summarizes my attempts to modify magnetic induction flow meters by replacing coils with permanent magnets. The first chapter deals with the explanation of the general concept of magnetism, its origin, properties, permanent magnets as sources of magnetic field and, last but not least, the theory of flowmeters using Maxwell's laws in particular. The second chapter introduces the Comsol Multiphysics simulation software, not only with its capabilities, but also with the history and versatility of using it with collaboration with a variety of other softwares. Furthermore, the work in Comsol, where the location, shape, size and magnet of permanent magnets is designed and optimized, including the comparison of the simulated magnetic induction values with measured and the homogeneity of the magnetic field. The fourth chapter presents the results of laboratory testing of the theoretical results from the previous chapter, when the flow of the conductive liquid is actually flow through the flowmeter. In conclusion, summarizing the results and answering a question that was asked at the time of the assignment, whether it is possible to replace the coils creating an alternating magnetic field with permanent magnets creating an unchangeable field with the great advantage of dropping the need to supply coils and reducing the energy intensity by feeding only measuring and communication circuits. I have also outlined the future possible direction with improving the concept and eliminating environmental disturbances for the production of a comprehensive meter - an energy-saving magnetic flowmeter with battery power for remote spots without a power grid.

#### **Keywords**

Flowmeter, magnetic induction, permanent magnet, neodymium, Comsol, finite element method

### **Poděkování**

Rád bych poděkoval všem, kteří mě ať materiálně, morálně, odborně nebo jinak podporovali. Konkrétně děkuji panu Matouši Lorencovi a společnosti Humusoft s.r.o. za naučné workshopy, které mi usnadnily práci s Comsol Multiphysics, trialové licence softwaru Comsol pro možnost vytváření projektů na soukromém počítači, velkou vstřícnost a spoustu cenných rad. Dále bych rád poděkoval Ing. Lubomírovi Slavíkovi, Ph.D. za spolupráci, pomoc při laboratorní realizaci a měřeních, odborné konzultace a v neposlední řadě za skvělé vedení bakalářské práce. Na závěr patří díky i Ing. Miroslavovi Novákovi, Ph.D. za pomoc s proměřením homogenity magnetického pole uvnitř průtokoměru a firmě LIMESA meters s.r.o. v Lomnici nad Popelkou za poskytnutí potrubí a přírub pro zrealizování funkční cirkulační smyčky.

# **Obsah**

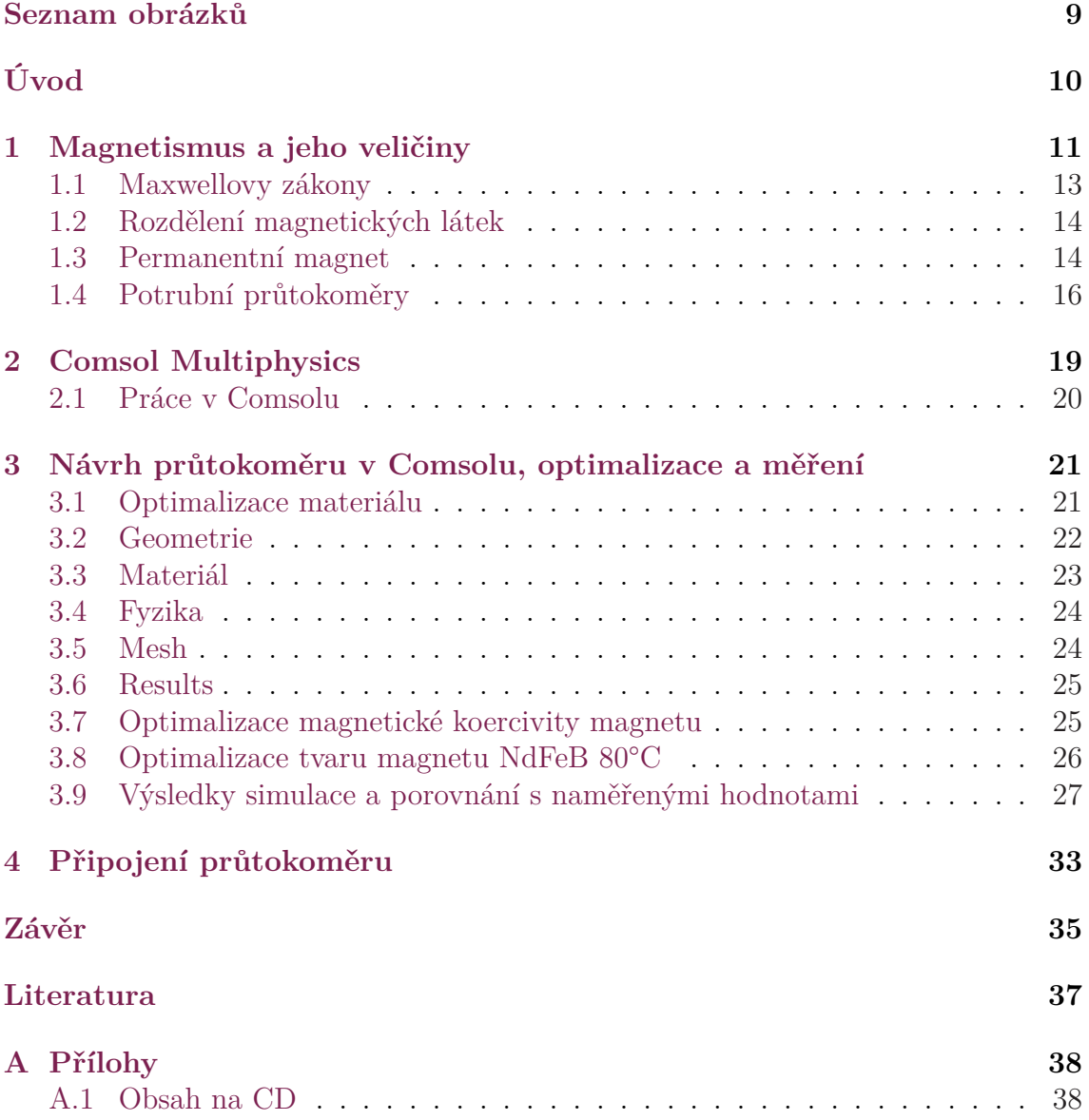

# <span id="page-9-0"></span>**Seznam obrázků**

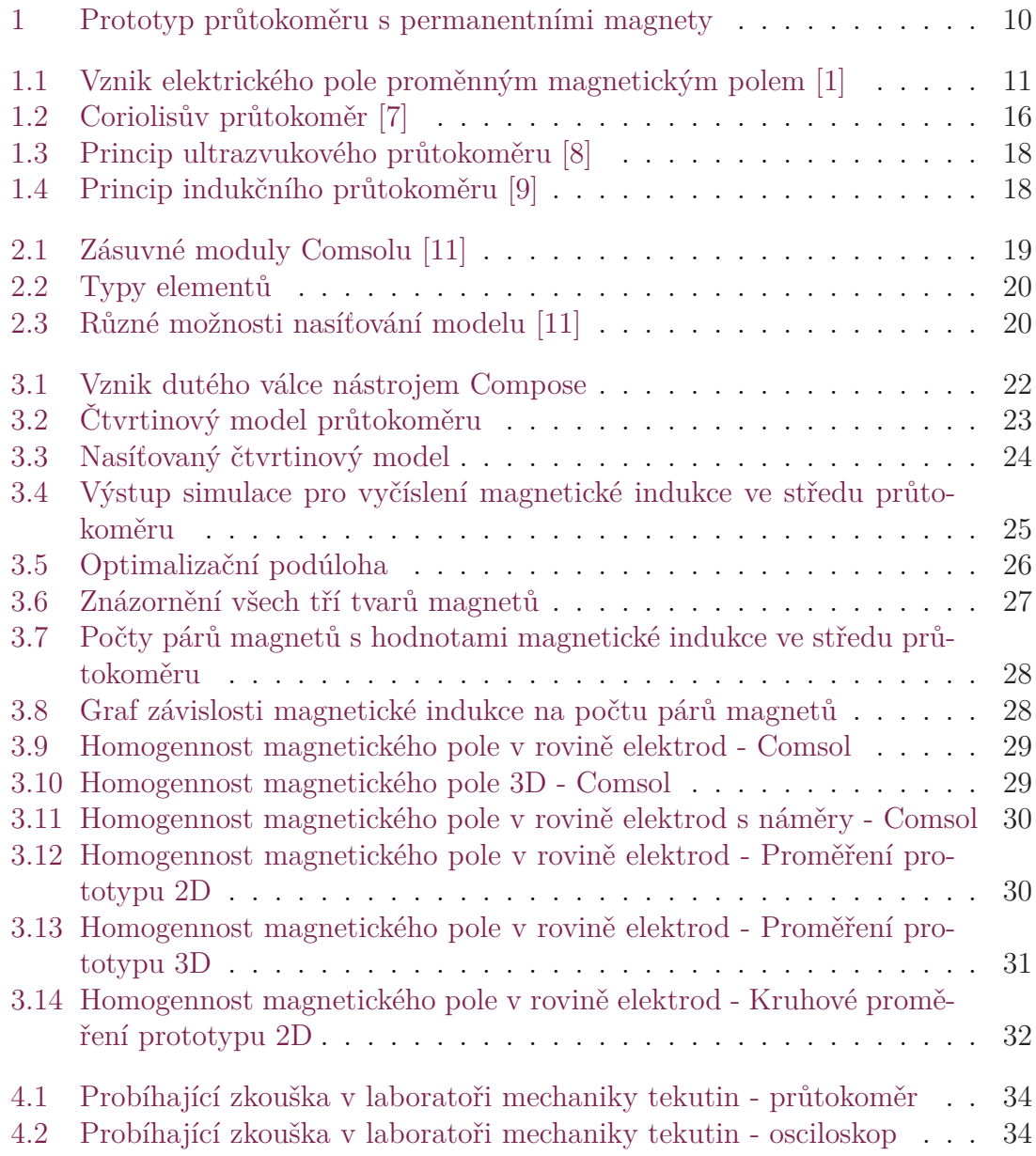

# <span id="page-10-0"></span>**Úvod**

Jako téma bakalářské práce jsem si vybral Studium permanentních magnetů. Práce se nezabývá pouze magnetismem, jak je patrné z názvu, ale má v sobě však skrytou souvislost s indukčními průtokoměry. Kvůli velké obsáhlosti tématu a dosavadní absenci funkčního řešení se budu moci tématem zabývat i v navazujícím studiu.

Úkolem bylo prostudování vlastností permanentních magnetů. Ty byly zapotřebí zaměnit za cívky. Musel se tedy optimalizovat jejich materiál, tvar, velikost i umístění. Cílem bylo dosáhnout co nejsilnějšího homogenního pole uvnitř průtokoměrné trubice. Při laboratorních pokusech se zužitkoval celý teoretický výzkum a porovnali se naměřené a simulované hodnoty.

Indukční průtokoměrná čidla jsou dostupné již dlouhou řadu let. Jejich výrobou se zabývá velká řada firem s neméně velkou nabídkou různých typů přístrojů. Snahou nebylo vylepšit fungující princip, ale přetvořit ho, díky čemuž by se mohli nové průtokoměry zařadit do nabídky dnešního trhu společně se stávajícími typy průtokoměrů.

<span id="page-10-1"></span>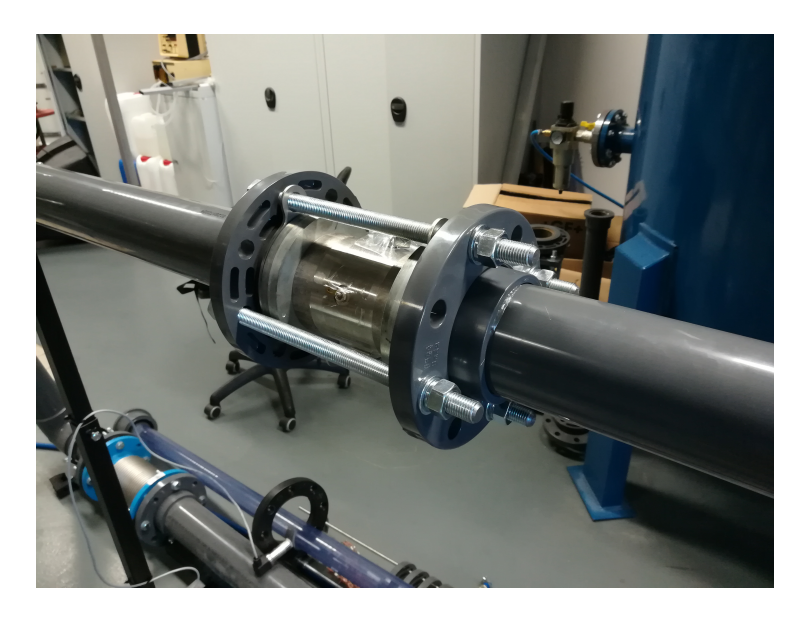

Obrázek 1: Prototyp průtokoměru s permanentními magnety

# <span id="page-11-0"></span>**1 Magnetismus a jeho veličiny**

Magnetismus je fyzikální jev, který se projevuje především silovým působením na pohybující se náboj. Vzniká pohybem elektrického náboje, časovou změnou elektrického pole nebo vázanými proudy u permanentních magnetů. Následkem toho dochází k silovému působení na celá tělesa a ke změnám charakteristik látek, které jsou magnetismu vystaveny.

V přírodě se nalézají magnetické látky, u kterých lze na mikroskopické úrovni pozorovat síly, které na ně působí a to i když u nich nepozorujeme žádný pohyb elektrických nábojů. Byly objeveny nezávisle na objevu elektřiny. Magnetické vlastnosti se dokonce přenášeli i na jiné látky. Tělesa z takových materiálů jsou tzv. zmagnetované a říkáme jim magnety.

Prvotní myšlenka naznačovala, že existují magnetické náboje, tzv. monopóly, a pole bude analogií elektrického pole. Dále se také zjistilo, že magnetismus vzniká v okolí vodičů, které jsou protékány elektrickým proudem. Pokud běží dva vodiče souběžně, působí na ně síly. A to jak odpudivé tak přitažlivé, podle toho, jestli proudy tečou souběžně nebo proti sobě. Nejdůležitějším objevem byl vznik elektrického pole vlivem proměnného magnetického pole (obrázek 1.1) a naopak.

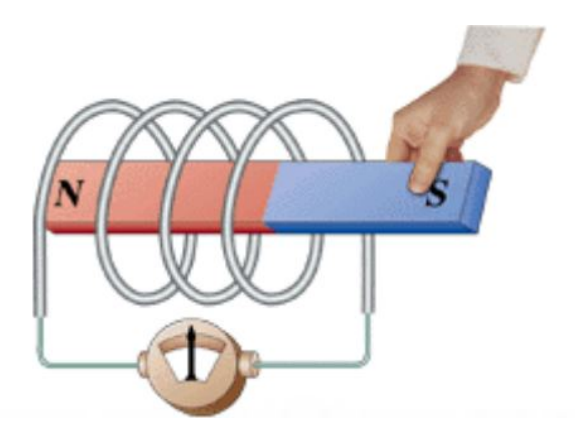

<span id="page-11-1"></span>Obrázek 1.1: Vznik elektrického pole proměnným magnetickým polem [1]

Podle závislosti magnetického pole na čase, respektive vektoru magnetické indukce na čase, rozdělujeme pole na nestacionární a stacionární. Nestacionární je časově proměnné, stacionární neměnné. Jeho speciálním případem je pole magnetostatické. To vzniká v případě absence volných elektrických proudů u zmagnetovaných látek.

Volné proudy jsou u magnetostatického pole vždy nulové. U stacionárního pole mohou být i nenulové, ale konstantní. Časově proměnné volné proudy vznikají například u rovnoměrného přímočarého pohybu elektrického náboje.

Časově proměnné magnetické (nestacionární) pole může vzniknout několika způsoby. Vždy je zapotřebí nějakého pohybu. Ať už pohybující se vodiče s konstantním proudem, nebo nepohyblivého se střídavým proudem. Pole však může vytvořit i pohybující se permanentní magnet. Magnetické pole pak pozorujeme právě v okolí vodičů protékaných elektrickým proudem nebo v okolí permanentních magnetů.

Dále nás zajímá prostorové rozložení pole. Homogenní magnetické pole má ve všech bodech daného prostoru shodnou velikost i směr. Znázorňuje se rovnoběžnými přímými indukčními čárami. Nehomogenní pole je takové, které nesplňuje podmínky homogenního pole. Tvar magnetického pole popisují magnetické indukční čáry. To jsou uzavřené křivky, které se neprotínají a mají orientaci. Tečna křivky v každém bodě má směr vektoru magnetické indukce. Hustota jednotlivých čar je přímo úměrná velikosti vektoru magnetické indukce.

Magnetické pole kvantitativně popisujeme dvěma veličinami. Magnetickou indukcí a intenzitou magnetického pole. Existuje i velká řada zákonů a vzorců pro popis.

Maxwellovy rovnice - zahrnují vzájemné vztahy mezi magnetickým a elektrickým polem

Lorentzova síla - působí na částice v elektrickém a magnetickém poli Ampérův zákon - vyjadřuje míru síly, která působí mezi dvěma vodiči Biotův-Savartův zákon - popisuje magnetickou indukci vzniklou pohybem náboje

Magnetická indukce *B*[T]

Vektor udávající velikost silových účinků magnetického pole na částici s nábojem nebo magnetickým momentem v pohybu.

Intenzita magnetického pole *H*[A/m] Vektor udávající velikost silových účinků magnetického pole.

Magnetický tok *Φ*[Wb] Je tok magnetického pole *B* plochou *S*

Magnetizace

Vektor, který charakterizující magnetické vlastnosti látkového prostředí, vystaveného vnějšímu magnetickému poli. Magnetizace představuje objemovou hustotu magnetického dipólového momentu v prostředí.

#### Curie teplota

Přechodová teplota, při které feromagnetická látka ztrácí se magnetické vlastnosti a stává se z ní paramagnetická. Tato změna je vratná. Výrobce uvádí tzv. teplotní odolnost nebo maximální hodnotu pracovní teploty. Při jejím dodržení nedochází k demagnetizaci.

#### Gaussmetr

Přístroj s Hallovou sondou pro měření magnetické indukce *B*[T] (hustoty magnetického toku).

#### Magnetický obvod

Uzavřená cesta, kterou teče magnetický tok. Obvykle je jeho součástí zdroj magnetického pole, pólové nástavce a vzduchová mezera.

Výpočet magnetické síly (vzorec 1.1) kolem vodiče protékaným elektrickým proudem a kolmým vůči magnetickým indukčním čarám.

$$
F_m = B \ I \ L \quad [N] \tag{1.1}
$$

Magnetická síla (vzorec 1.2) v případě, že vodič není kolmý na magnetické indukční čáry).

$$
F_m = B \ I \ L \ sin\alpha \quad [N] \tag{1.2}
$$

U vodiče rovnoběžného s indukčními čarami je velikost této síly nulová.[2]

#### **1.1 Maxwellovy zákony**

<span id="page-13-0"></span>Magnetické pole je podmnožinou elektromagnetického pole. Jednotlivé vztahy mezi nimi popisují Maxwellovy zákony. Základní zákony teorie makroskopické elektromagnetického pole známe již z 19. století díky J. C. Maxwellovi. Ten v nich sjednotil magnetické i elektrické jevy pro pochopení celého elektromagnetismu. Dále posloužily jako základ Albertu Einsteinovi pro speciální teorii relativity.

První zákon (vzorec 1.3) říká, že zdrojem elektrického pole je náboj a tam kde je soustředěn, začínají i končí jeho siločáry.

$$
divD = \rho \tag{1.3}
$$

Druhý zákon (vzorec 1.4) je o siločarách magnetického pole. Ty nikde nezačínají ani nekončí. Jsou to uzavřené křivky a magnetické pole je tak vždy vírové – neexistuje magnetický náboj.

$$
divB = 0 \tag{1.4}
$$

Třetí zákon (vzorec 1.5): Při časových změnách magnetického pole vzniká vírové elektrické pole a jsme schopni měřit napětí. Siločáry elektrického pole jsou uzavřené.

$$
rotE = -\frac{\delta B}{\delta t} \tag{1.5}
$$

Čtvrtý zákon (vzorec 1.6): Kolem tekoucího elektrického proudu vzniká magnetické vírové pole. Neboli změnou elektrického pole vzniká magnetické pole.

$$
rotH = -\frac{\delta D}{\delta t} + j \tag{1.6}
$$

Těmito čtyřmi zákony jsou dále formulovány vztahy v elektromagnetických polích a jsou základem všech dalších fyzikálních zákonů zabývajícími se elektromagnetismem.[3]

### **1.2 Rozděle[ní](#page-36-1) magnetických látek**

<span id="page-14-0"></span>Diamagnetická látka je složena z atomů, jejichž výsledný magnetický moment je nulový. Po vložení této látky do vnějšího magnetického pole v ní vzniknou magnetické dipóly působící proti vnějšímu magnetickému poli a tím se zeslabí.

Paramagnetická látka je složena z atomů, jejichž magnetický moment je nenulový. Částice jsou náhodně orientovány, i přesto je ale výsledný magnetický moment části tělesa nulový jako u předchozích látek. Po vložení látky do magnetického pole se částice zorientují stejně a toto pole se zesílí. Těleso je tímto polem přitahováno. Po jeho vytažení z vnějšího magnetického pole se magnetický moment vrátí do původního stavu.

Feromagnetické látce se formují domény – shodně orientované magnetické dipóly. Bez vnějšího magnetického pole se domény orientují náhodně a nevytvářejí žádný magnetický moment. Pokud se magnetické pole začne zvětšovat, domény skokově mění orientaci a zesilují vnější magnetické pole. Na rozdíl od paramagnetických látek zůstávají feromagnetika magnetická i po zrušení tohoto pole.[4]

#### **1.3 Permanentní magnet**

<span id="page-14-1"></span>Permanentní magnet [5] je předmět, který je na rozdíl od elektromagnetů schopen vytvářet magnetické pole aniž by potřeboval zdroj elektrického proudu. Materiály, ze kterých se vyrábějí, se přirozeně vyskytují v horninách nebo se vyrábějí ve formě sloučenin.

Základní dělení je bez[es](#page-36-2)poru právě podle materiálu. Obyčejné, slabé, tzv. nástěnkové magnety se vyrábějí z feritu. Ten vzniká sloučením oxidu železa s uhličitanem práškovou metalurgií. Podskupinou jsou anizotropní a izotropní, tedy silnější a slabší.

Hned po feritových magnetech jsou nejznámější magnety neodymové NdFeB. V současné době to jsou nejsilnější známé magnety. Myšleno poměrem velikosti přitažlivé síly a objemu magnetu. Daň za tento fakt je malá teplotní odolnost (80-130 °C) a velká náchylnost ke korozi. Provádí se u nich povrchová úprava nejčastěji niklováním a zinkováním. Při práci v běžných teplotách se umíme s negativy vypořádat.

Dále máme magnety Samariové SmCo. Ty vynikají velkou teplotní odolností až 300 °C. Na rozdíl od neodymových magnetů nejsou tak silné, ale zase velmi odolné proti korozi. Jsou běžně k dostání bez povrchových úprav a jejich pořízení je několikanásobně nákladnější než koupě neodymových magnetů podobných parametrů. Posledními běžně dostupnými magnety jsou AlNiCo. Ty mají extrémně velkou teplotní odolnost přes 500 °C a jsou mimořádně odolné vůči kyselinám.

Při výběru magnetu nás bude zajímat také tvar. Běžně je na výběr z hranolů, válců nebo prstenů různých rozměrů.

Z obdoby magnetického pole Země určujeme i u magnetů severní a jižní pól. Ze severního pólu směřuje vektor magnetické indukce ven a do jižního pólu tento vektor vstupuje. Označení pochází z doby, kdy bylo za to, že se magnetické pole skládá z magnetických monopólů.

Jak už bylo zmíněno, zajímavým parametrem je tzv. síla. Tedy maximální síla, kterou zvládne magnet přidržovat jiný předmět, než se rozpojí. Ta je rovna síle (vzorec 1.7) magnetického pole vzduchové mezery uvnitř uzavřeného magnetického obvodu.

$$
F = \frac{B^2 S}{2 u_0} \quad [N] \tag{1.7}
$$

*F* - síla [N]

*S* - průřez magnetu [m2]

- *B* magnetická indukce pole magnetu [T]
- $\mu$ 0 permeabilita vakua [H/m]

#### **1.4 Potrubní průtokoměry**

<span id="page-16-0"></span>Těžko si představit průmyslové odvětví, ve kterém by nebyla potřeba měřit průtok. Díky tomu existuje nepřeberná řada průtokoměrů pracujících na nejrůznějších principech. Příprava v pokusu o další vývojový krok je i v mé bakalářské práci.

Zabývat se budu především jednodušším měřením průtoku kapalin. Jednodušší oproti měření plynů je hlavně kvůli tomu, že ji můžeme považovat za nestlačitelnou. Existují dva způsoby měření. Hmotnostní a obvyklejší objemový průtok.[6]

Hmotnostní průtok (vzorec 1.8) lze zjistit třemi způsoby. První možností je princip Coriolisových sil (obrázek 1.2). Ty vznikají tam, kde protéká měřená hmotná kapalina vibrujícími měřicími trubicemi. Fázový posuv v kmitání rezona[nč](#page-36-3)ních trubic, důsledek oněch sil, je poté úměrný hmotnostnímu průtoku. Tyto průtokoměry se s výhodou používají pro měření průtoků médií s vysokou hustotou. Jsou velice přesné a prakticky je neovlivňuje změna teplot, tlaků nebo viskozita. Nevýhodou je velká citlivost nárazů a složitá konstrukce. Dalším způsobem je použití tepelných senzorů. Jejich ochlazování tekoucím médiem využívá klasickou výměnu tepla. Zdrojem tepla je vyhřívaná sonda umístěna do přímého styku s kapalinou. Množství tepla, kterým se kapalina ze sondy ohřívá je úměrná především rychlosti proudění kapaliny a její teplotě. Tu musíme v blízkosti průtokoměru také měřit. Sondy mohou být dvojího typu. Konstantním proudem měříme teplotu sondy nebo sondě s konstantní teplotou měříme elektrický proud, který je k dodávání tepla potřebný.

Posledním druhem hmotnostního průtokoměru je kalorimetrický anemometr. Průtok se u nich vyhodnocuje z rozdílu dvou teplot, mezi kterými je zdroj tepla.

$$
Q_m = \frac{\delta m}{\delta t} \quad \left[\frac{kg}{s}\right] \tag{1.8}
$$

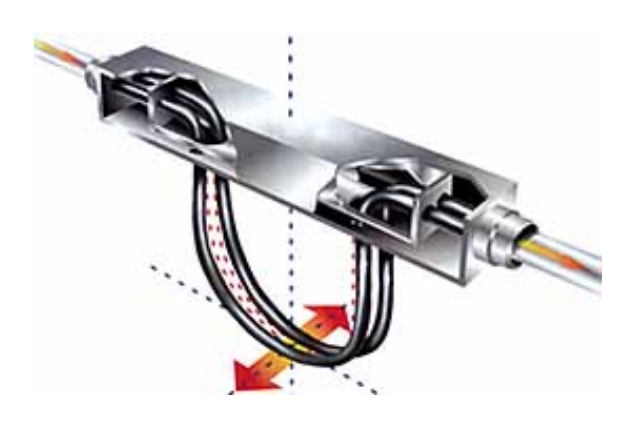

Obrázek 1.2: Coriolisův průtokoměr [7]

Objemový průtok (vzorec 1.9) je definován jako objem kapaliny, který proteče měřicím ústrojím průtokoměru za jednotku času.

<span id="page-16-1"></span>
$$
Q_v = \frac{\delta V}{\delta t} \quad \left[\frac{m^3}{s}\right] \tag{1.9}
$$

Jednotlivé průtoky se mezi sebou dají přepočítávat (vzorec 1.10). Podmínkou je znalost hustoty kapaliny.

$$
Q_m = Q_v \,\rho \quad \left[\frac{kg}{s}\right] \tag{1.10}
$$

Objemových průtokoměrů je nepřeberná řada. Důležité je zvolit správný typ. Některé způsobují velkou tlakovou ztrátu a kvůli nemožnému 100% utěsnění se nedají použít pro měření průtoku plynů nebo znečištěných kapalin. Dělit je můžeme podle principu: měření rozdílu tlaků a výpočtem z rychlosti měřené kapaliny známým průřezem.

Měření tlaků se provádí před a za škrtícím orgánem. Tím bývá nejčastěji clona, Venturiho nebo Pitotova trubice. Z Bernoulliho rovnice vypočítáme rychlost (vzorec 1.11) proudění kapaliny a to pouze ze znalosti tlaků a tvaru překážky.

$$
v = k \sqrt{2 \frac{\delta p}{p}} \quad \left[\frac{m}{s}\right] \tag{1.11}
$$

U výpočtu rychlosti (vzorec 1.12) hraje velkou roli umístění průtokoměru. Pro správné měření je důležité mít celý průřez zaplněn. Rychlost je na rozdíl od předchozího typu lineárně závislá na průtoku.

$$
v = \frac{Q_v}{S} \quad \left[\frac{m}{s}\right] \tag{1.12}
$$

Turbínkové průtokoměry mají rotor s lopatkami a měří se jeho otáčky. Ty jsou přímo úměrné rychlosti kapaliny. Jeho výhodou je široký rozsah měřených rychlostí a krátkodobá přesnost. Nevýhodou je složitější mechanická konstrukce a nemožnost měřit znečištěné a vířivé kapaliny.

Vírové průtokoměry mají ve svém středu neaerodynamickou překážku. Při nárazech kapaliny o překážku vznikají víry. Jejich frekvence je poté v daném rozsahu úměrná rychlosti proudění. Jsou velmi odolné změně teplot, tlaků a hustoty kapaliny. Bohužel neměří malé průtoky a kapaliny s velkou viskozitou, u kterých víry nevznikají.

Ultrazvukové průtokoměry (obrázek 1.3) mají uvnitř potrubí ultrazvukový vysílač vysílající signál o konstantní frekvenci. Ten se odráží od částic v kapalině a je zachycován snímačem. Na základě změny frekvence se poté vyhodnocuje rychlost průtoku. Měřit můžeme však i čas, za který projde signál médiem. V potrubí jsou dva vysílače/přijímače. Jeden vysílá signál ve směru proudění kapaliny a druhý proti proudění. Rozdíl těchto časů je úměrný rychlosti proudění. Bohužel se nehodí k měření znečištěných kapalin.

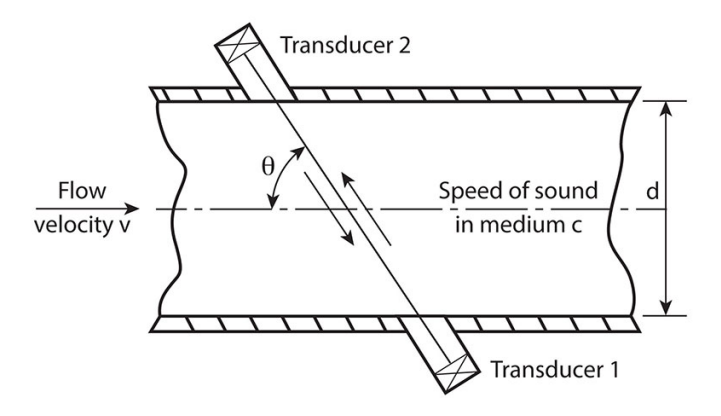

<span id="page-18-0"></span>Obrázek 1.3: Princip ultrazvukového průtokoměru [8]

A nakonec nejdůležitější indukční průtokoměry (obrázek 1.4). Průtokem kapaliny (vzorec 1.13) o rychlosti *v* průtokoměrem, ve kterém je gener[ov](#page-36-4)áno homogenní magnetické pole se indukuje napětí přímo úměrné rychlosti proudění. Tento princip je velice jednoduchý. Velkými přednostmi je nulová tlaková ztráta a absence pohyblivých částí. Jedinou podmínkou je nutnost zaplnění celého průtokoměru kapalinou, která má a vodivost alespoň 5 uS/cm.

$$
Q_v = \frac{U D \pi}{4 B} \quad \left[\frac{m^3}{s}\right] \tag{1.13}
$$

kde:

*Qv* - objemový průtok *U* - napětí indukované na elektrodách *d* - průměr potrubí

*B* - magnetická indukce

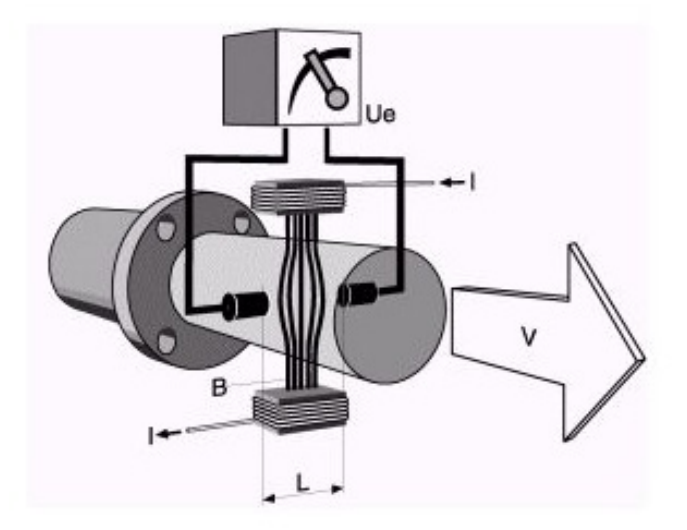

<span id="page-18-1"></span>Obrázek 1.4: Princip indukčního průtokoměru [9]

# <span id="page-19-0"></span>**2 Comsol Multiphysics**

Comsol Multiphysics je simulační software pracující na základě metody konečných prvků. Umí sdružit dohromady různé fyzikální problematiky a poskytnout jednotný výsledek, nejčastěji ve formě grafů. První verze 1.0 známá pod jménem FEMLAB se objevila v roce 1998 a pracovala v prostředí MATLABu. V dnešní době je to již samostatný nástroj s obrovskou řadou zásuvných modulů (obrázek 2.1), kterými je možno k základnímu balíčku přidat další funkce. Aktuální verze 5.3.a je dostupná i pro studenty TUL. V České Republice funguje společnost Humusoft s.r.o. jako výhradní zástupce společnosti Comsol AB. Humusoft poskytuje uživatelský servis všem zákazníkům. Navíc pořádá i školení a bezplatné workshopy nejen pro Comsol.

Jak již bylo řečeno, Comsol stojí na metodě konečných prvků. Ta diskretizuje spojitost fyzikálního modelu do konečného počtu prvků (obrázek 2.3). Výsledné parametry jsou pak dopočítávány v jednotlivých uzlových spojeních. Kvůli obrovskému množství jednodušších výpočtů se tato metoda začala hojně používat až po rozkvětu výpočetní techniky.[10]

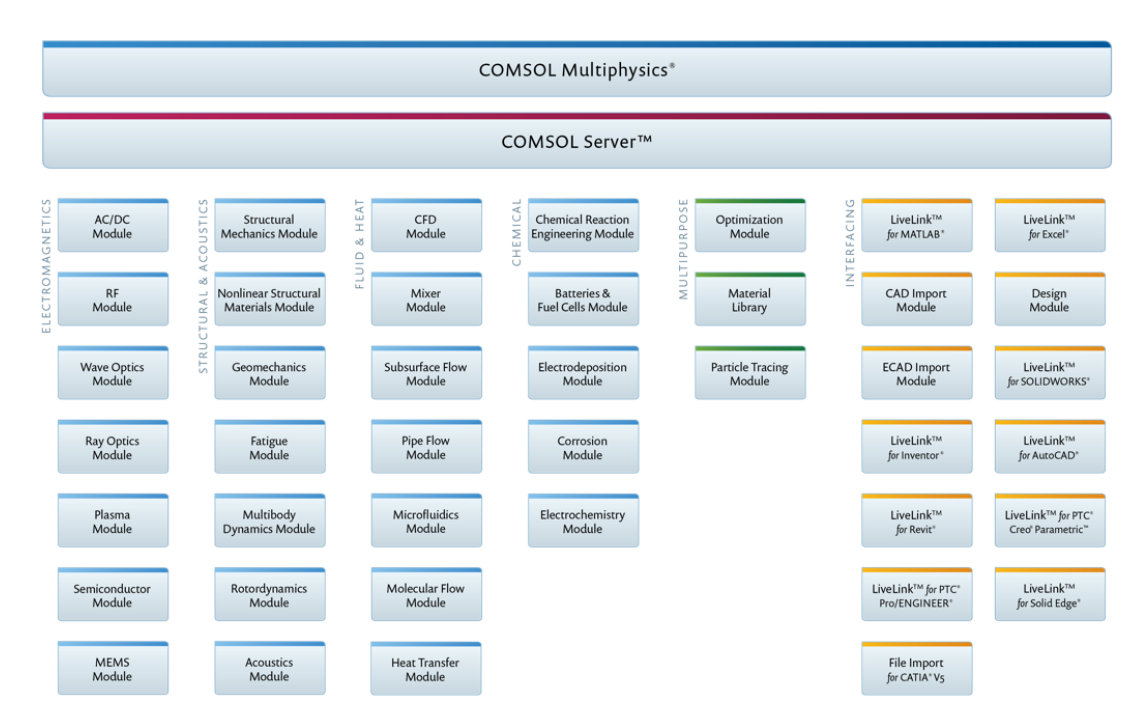

<span id="page-19-1"></span>Obrázek 2.1: Zásuvné moduly Comsolu [11]

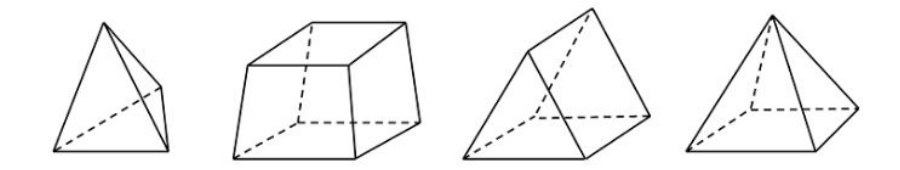

<span id="page-20-1"></span>Obrázek 2.2: Typy elementů

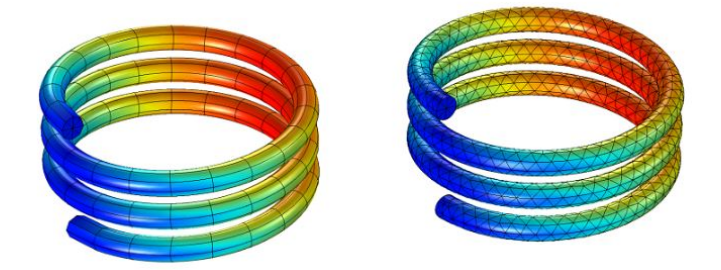

Obrázek 2.3: Různé možnosti nasíťování modelu [11]

#### <span id="page-20-2"></span>**2.1 Práce v Comsolu**

<span id="page-20-0"></span>Princip celé práce v Comsolu je velmi intuitivní. Pro začátek je potřeba vytvořit geometrii modelovaných těles. K tomu slouží buďto integrované nástroje nebo zásuvný modul CAD import. Ten umožňuje nahrání geometrie správného formátu ze všech CADovských návrhových softwarů. Takto nahraná nebo vytvořená geometrie je již rozdělená do takzvaných domén. Doménou se rozumí část tělesa po vnějším obvodu ohraničená. Jednotlivým doménám můžeme v dalším kroku přiřadit materiály, ze kterých jsou vyrobeny. Velká část běžných materiálů je obsažena v materiálové knihovně. Dle druhu simulace je pouze potřeba doplnit některé parametry, například relativní permeabilitu nebo elektrickou vodivost dle konkrétní slitiny. Tím máme těleso kompletně namodelované, což je nezbytné pro přesné simulace.

Dále vybíráme fyziku. I těch je velká řada, ale pokud víme, jaké výsledky očekáváme, výběr je velmi rychlý. Jako parametry zadáváme domény, kterých se daná fyzikální vlastnost týká a parametr. V případě magnetismu to jsou vektory magnetizace, počet závitů cívek či velikost protékaného proudu. Posledním krokem před zahájením výpočtů je definování velikosti sítě, velikosti jednotlivých prvků, které se propočítávají.

Veškeré grafy a výstupy se provádějí v postprocessingu. Vstupem jsou data vypočtená ze studie. Vytvářet si pak můžeme grafy dvou i tří dimenzionální, generovat tabulky, printscreeny a další.

Celý software není možné v jedné bakalářské práci popsat. Jen oficiální návod má přes 1200 stran.[12] Rozhodl jsem se detailně popsat tyto části, při konkrétním návrhu a to ve třetí kapitole.

# <span id="page-21-0"></span>**3 Návrh průtokoměru v Comsolu, optimalizace a měření**

Touto kapitolou začíná praktická část práce. Odráží se v ní teoretické znalosti získané studiem magnetismu a absolvování workshopů u společnosti Humusoft s.r.o.

#### **3.1 Optimalizace materiálu**

<span id="page-21-1"></span>Prvním bodem zadání je prostudování vlastností dostupných permanentních magnetů. V České republice je několik e-shopů, které silnější magnety nabízejí. Na jejich stránkách nechybějí ani dobře popsané parametry všechny typů magnetů. Byly porovnány neodymové (NdFeB) a samarium kobaltové (SmCo5) magnety. Feritové magnety jsou příliš slabé a AlNiCo magnety mají zase až zbytečně velkou teplotní odolnost a tím i vyšší pořizovací ceny. Dostupné hodnoty jsou viditelné v tabulce 3.1.[13][14]

| Typ magnetu                             | NdFeB <sub>1</sub> | NdFeB 2       | SmCo5         |
|-----------------------------------------|--------------------|---------------|---------------|
| $\overline{\text{Rozměr}}$ [mm]         | 15x9x5             | 15x10x6       | 15x10x5       |
| Objem ${\rm [mm3]}$                     | 675                | 900           | 750           |
| Hmotnost [g]                            | 5,10               | 6,75          | 5,5           |
| Prac. teplota $\lceil \text{°C} \rceil$ | 80                 | 150           | 300           |
| Remanence [T]                           | $1,18 - 1,28$      | $1,29 - 1,35$ | $1,03 - 1,08$ |
| Vnitřní koercivita $[kA/m]$             | 860                | 963           | $756 - 812$   |
| $Cena/kus$ [Kč]                         | 14                 | 110           | 165           |

Tabulka 3.1: Parametry pro jednotlivé materiály

NdFeB s pracovní teplotou 80 °C se pro použití příliš nehodí. Často potrubím proudí médium vyšších teplot a průtokoměr by vlivem odmagnetování magnetů průtoky špatně vyhodnocoval. NdFeB 150 °C mají velmi podobné vlastnosti a pracovní teplota je dle mého názoru dostatečná. Cena je však výrazně vyšší. Poslední SmCo5 mají nižší remanenci než NdFeB ale mnohem vyšší pracovní teplotu. Ta se odráží v ceně, která je ještě o něco vyšší než u NdFeB 150 °C. Nejlepší volbou pro běžné měření s dostatečnou teplotní stálostí by byli NdFeB 150 °C.

K výrobě prototypového průtokoměru budou použity NdFeB 80 °C a to hned ze dvou důvodů. Prvním je bezesporu nižší cena a druhým fakt, že je škola již zakoupila pro jiné aplikace. Nevýhodu nižší pracovní teplota měření neohrozí. Do budoucna však bude nezbytné aktuální výběr změnit.

#### <span id="page-22-0"></span>**3.2 Geometrie**

Veškeré simulace byly stavěny na základě průtokoměru DN80. Tělo tohoto průtokoměru je trubka z nerezové oceli. Materiál byl zvolen záměrně. Trubka je takto odolná proti korozi a hlavně má velmi nízkou magnetickou permeabilitu. Vnitřek průtokoměru je potažen PVC trubkou. Proti sobě jsou dále oběma materiály vyvrtané dva otvory pro elektrody. Ty musejí být od nerezového těla průtokoměru odizolovány. Materiál elektrod se bude probírat v kapitole 4. Na obou koncích těla jsou železné příruby pro přichycení průtokoměru k potrubí, kterým bude proudit měřené médium.

Tělo průtokoměru bylo přeměřeno posuvným měřítkem a namodelováno v geometrii Comsolu použitím tvaru válce. Jednotlivým válcům se zadávají dva parametry, poloměr a výška. Nástrojem Compose se poté vytvářejí průniky, součty a další možné kombinace z jednotlivých válců. Jak je vidět na obrázku 3.1, celý průtokoměr se skládá z velkého počtu různých dutých válců.

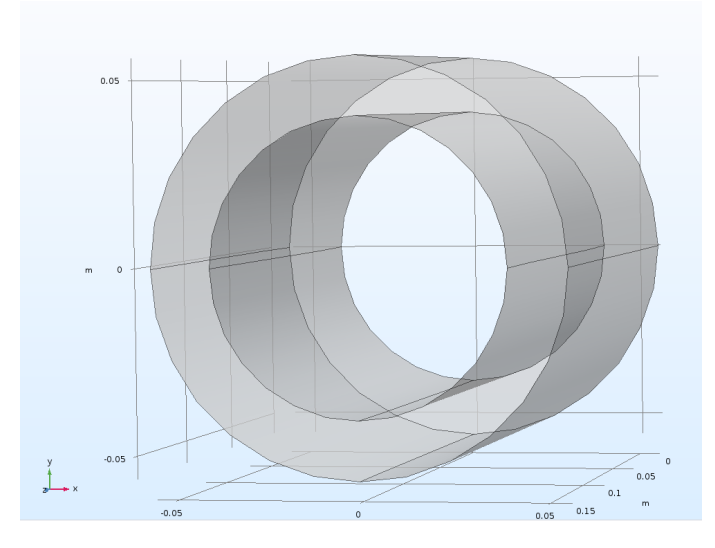

<span id="page-22-1"></span>Obrázek 3.1: Vznik dutého válce nástrojem Compose

Do budoucna se bude geometrie vytvářet jako 2D řez ve Work plane s následným orotováním funkcí Revolve do 3D. Ušetří se tím velké množství času.

Výpočty metodou konečných prvků jsou velmi náročné na hardwarové vybavení počítače. U běžných PC se náročnost odráží v dlouhé době výpočtu, řádově jednotek až desítek minut. Proto se výsledná geometrie ořeže. Často se bere v úvahu jen čtvrtina modelu. Ve finálním výpočtu se čtvrtina dvakrát zrcadlí, na polovinu a na celý model. Tím dokážeme zhruba čtyřikrát zkrátit dobu potřebnou k provedení velkého množství výpočtů. Na obrázku 3.2 je vidět část průtokoměru, která vznikla jeho průnikem s kvádrem. Zbylý prostor, který se nalézá v kvádru, bude představovat okolní vzduch.

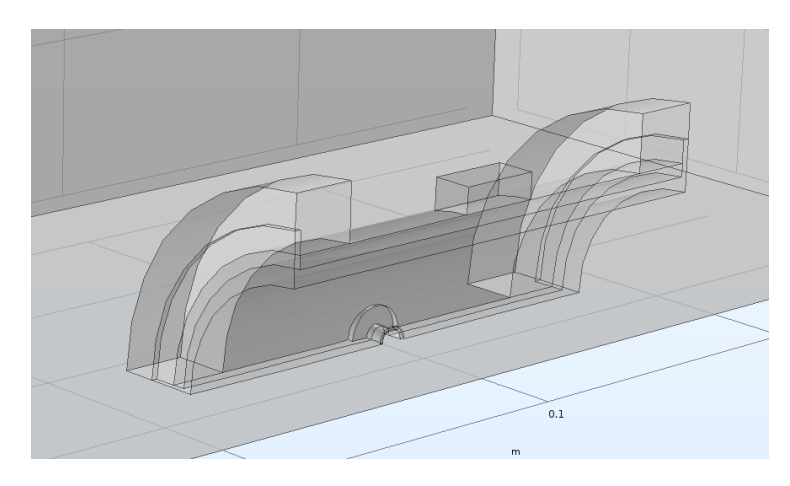

Obrázek 3.2: Čtvrtinový model průtokoměru

### <span id="page-23-1"></span><span id="page-23-0"></span>**3.3 Materiál**

Jak již bylo zmíněno, v modelu se zvolila nerezová ocel 416 pro tělo a elektrody, klasická ocel pro příruby, PVC pro vnitřní potah a vzduch pro okolí. Jednotlivé materiály byly vybrány z integrované knihovny a podle fyzikálních tabulek pouze doplněny o hodnoty relativní permeability. Kovy mají o několik řádů větší relativní permeabilitu než například vzduch. Konkrétní hodnoty: µair: 1, µPVC: 0,045, µiron: 4000, µs.steel: 1,004. Celá geometrie je v tomto kroku již rozdělená na jednotlivé domény. Jednoduchým kliknutím do grafického okna Comsolu pak přiřadím všem materiálům domény, které z nich jsou vyrobeny. Magnety mohu vynechat a materiálové vlastnosti jim nepřiřadit. V tomto případě to jsou ideální zdroje magnetického pole a popsány budou velikostí magnetické koercivity v dalším kroku.

### <span id="page-24-0"></span>**3.4 Fyzika**

Následně se do projektu přidá modul fyzika. Prozatím nebude simulováno napětí na elektrodách nebo proudění kapaliny a stačí tak pouze jeden modul fyziky. A to Magnetics Field without current – Magnetické pole bez proudu. Zajímat nás bude především Magnetic Flux Conservation – Magnetický tok (dále jen MFC). Zde se vyberou všechny domény fyzikálního modelu. Comsol ve studii bere všechny vlastnosti v pořadí od prvního do posledního přesně tak, jak jsou zapsány v Model Builder. Čili ty domény, které se v této záložce nehodí, se později pouze přepíší. První MFC tedy ve finále zůstane přiřazeno pouze tělo průtokoměru a okolní vzduch. Hodnoty relativní permeability budou převzaty z materiálů. Dále je nutné zadat teplotu, v tomto případě běžných 293,15 K a nastavit čtení hodnoty relativní permeability z již přiřazených materiálů.

Druhé MFC bude obsahovat pouze magnety. Jako parametr se zadává vektor magnetizace (hodnoty magnetické koercivity). Tuto hodnotu udává výrobce. Není však bohužel pevně daná. Tabulková hodnota nám pouze říká minimální koercivitu, kterou má každý magnet. Pro namodelovaný magnet ze skupiny N38 je to více než 860 kA/m. Ta bude prozatím stačit.

#### <span id="page-24-1"></span>**3.5 Mesh**

Posledním bodem před zahájením výpočtu je nasíťování. Vybrána byla jemná síť (obrázek 3.3). Model není nijak velký ani složitý.

Velikost sítě přímo souvisí s výpočty pomocí metody konečných prvků. Každý uzlový spoj představuje jeden bod, který bude propočítáván. Velkým počtem prvků dosáhnu přesnějších výpočtu s "hladšími" grafy, výpočetní doba tak ale stoupne.

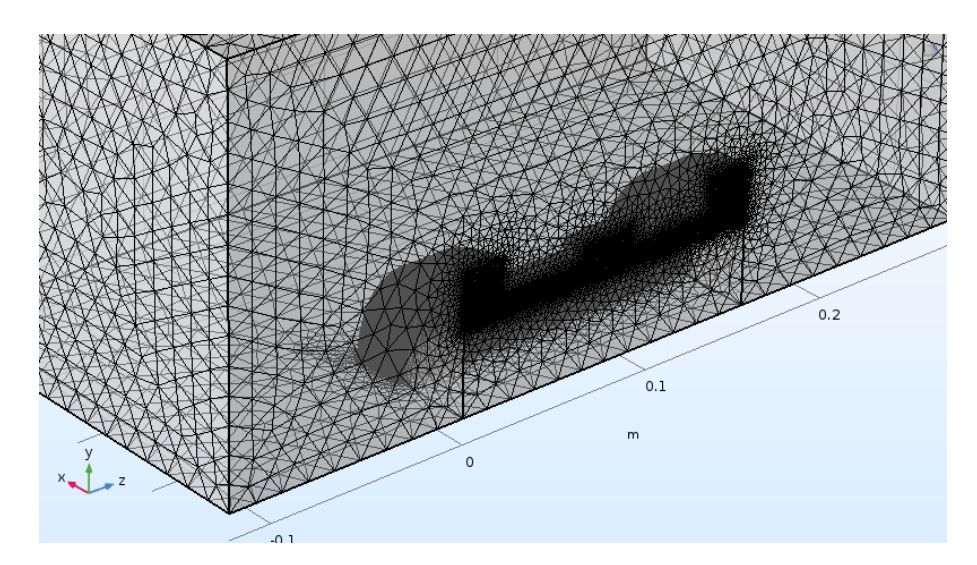

<span id="page-24-2"></span>Obrázek 3.3: Nasíťovaný čtvrtinový model

#### **3.6 Results**

<span id="page-25-0"></span>Po vypočtení studie zbývá jen nadefinování výsledků. V první řadě se musí čtvrtinový model dvakrát zrcadlit. Parametrem je pouze rovina zrcadlení. Vystačíme si s velikostí magnetické indukce ve středu průtokoměru (modrý bod - obrázek 3.4) a po všech optimalizacích grafem homogennosti v rovině středu.

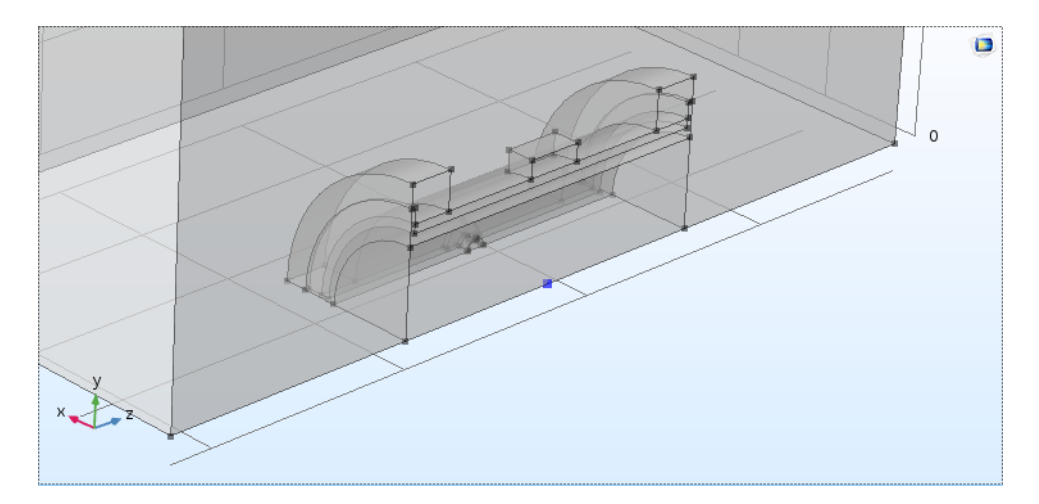

Obrázek 3.4: Výstup simulace pro vyčíslení magnetické indukce ve středu průtokoměru

### <span id="page-25-2"></span>**3.7 Optimalizace magnetické koercivity magnetu**

<span id="page-25-1"></span>Jak již bylo psáno, velikost magnetické koercivity [A/m] se uvádí pro celou třídu nehledě na velikost nebo tvar magnetu. Pro co nejpřesnější nasimulované hodnoty však potřebujeme přesnou hodnotu konkrétních magnetů. Pro tu byla vytvořena optimalizační podúloha (obrázek 3.5). Na reálném magnetu byla změřena magnetická indukce v různých vzdálenostech od magnetu. Následně se v Comsolu vytvořil model magnetů stejného tvaru a rozměrů a nastavila se koercivita ve všech třech osách tak, aby bylo docíleno stejné magnetické indukce ve všech změřených vzdálenostech. To se podařilo při hodnotách zhruba 1000 kA/m, což odpovídá i předpokladu (více než 860 kA/m).[13]

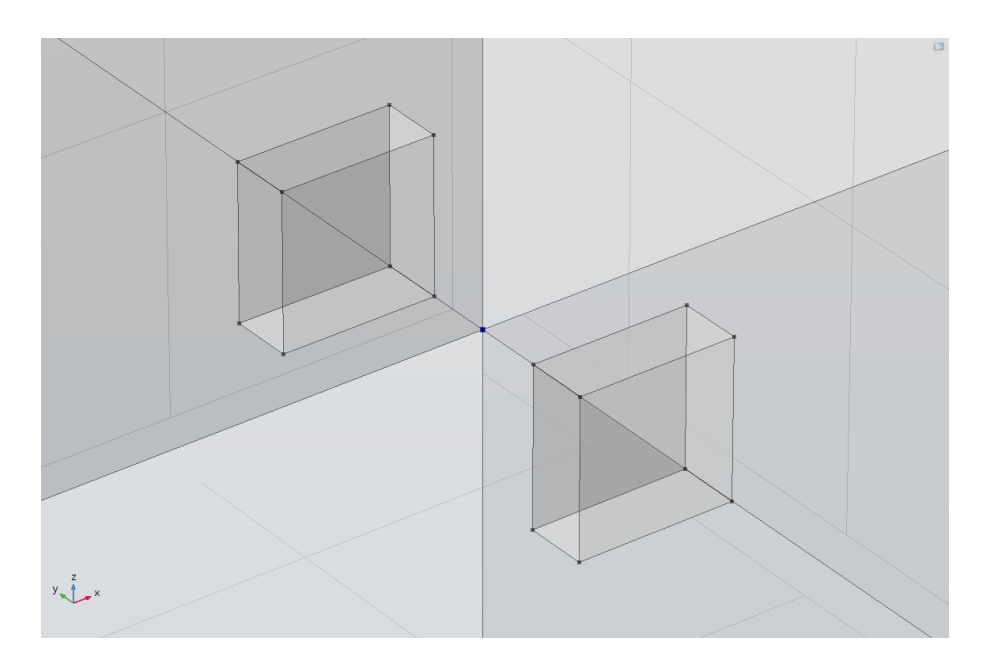

Obrázek 3.5: Optimalizační podúloha

### <span id="page-26-1"></span>**3.8 Optimalizace tvaru magnetu NdFeB 80°C**

<span id="page-26-0"></span>Všechny tři typy magnetů patří dle výrobce do třídy N38. Výsledná indukce ve středu průtokoměru je tedy přímo úměrná objemu magnetu (tabulka 3.2). Nejvhodnější je hranol nebo válec. Třetím typem magnetu, který je běžně k dostání, je prstencový magnet. Kvůli složitějšímu tvaru má však dvojnásobnou cenu a dutina ve středu postrádá pro mé účely smysl. Byl tedy vybrán hranol a to opět z důvodu již dřívějšího nákupu školou (obrázek 3.6).[13]

| Typ magnetu                       | hranol   | válec  | prstenec |
|-----------------------------------|----------|--------|----------|
| $\overline{\text{Rozměr [mm]}}$   | 25x25x10 | 25x12  | 25x8x20  |
| Obsah $\lfloor$ cm2 $\rfloor$     | 6,25     | 4.91   | 4,41     |
| Objem $\left[ \text{cm} \right]$  | 6,25     | 5,89   | 8,82     |
| Hmotnost [g]                      | 46,9     | 44,2   | 66,1     |
| Indukce ve středu průtokoměru [T] | 14,439   | 13,595 | 18,851   |
| $Cena/kus$ [Kč]                   | 96       | 95     | 210      |

Tabulka 3.2: Rozdíly mezi magnety různých geometrických tvarů

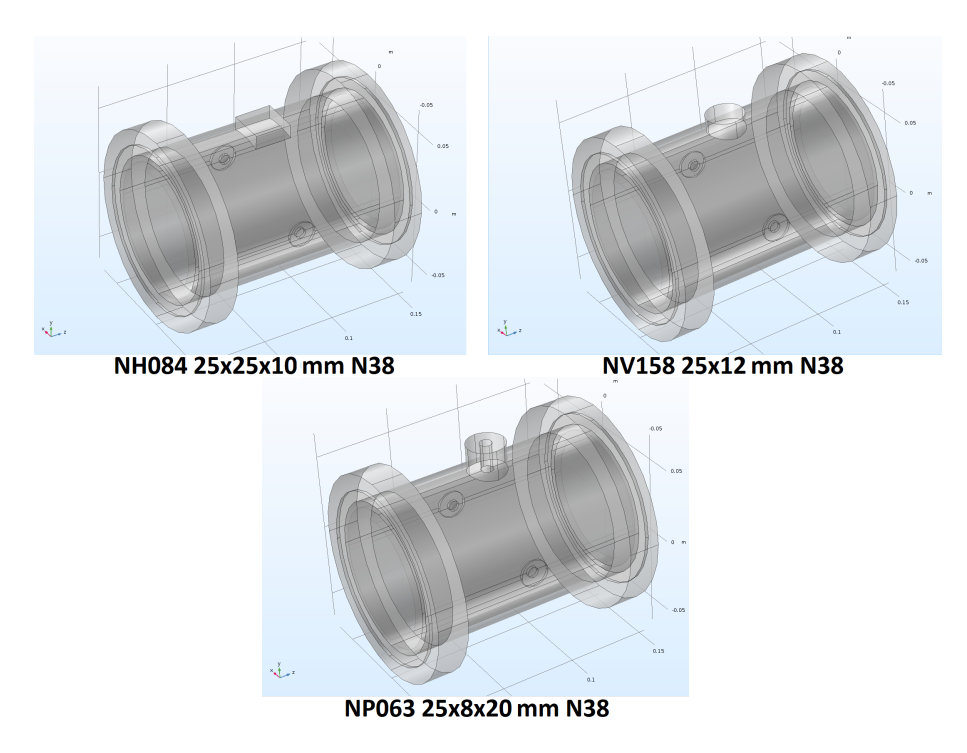

<span id="page-27-1"></span>Obrázek 3.6: Znázornění všech tří tvarů magnetů

### <span id="page-27-0"></span>**3.9 Výsledky simulace a porovnání s naměřenými hodnotami**

V poslední simulaci, s jedním párem magnetů a geometricky velmi věrným modelem průtokoměru, simulací vyšlo 14,439 mT a na reálném prototypu bylo naměřeno ručním gaussmetrem 14 mT. Což je odchylka zhruba 3%. Dle mého názoru je to výborná shoda a ověřil jsem tak věrnost comsolovského modelu vůči reálné předloze. Později jsem však přišel na to, jak velký vliv hraje velikost okolního vzduchu. Po zvětšení na dvojnásobek vzrostla odchylka na 7%.

Ta je způsobena obrovským množstvím příčin, které nelze plně eliminovat. Především to ale bude teplotou okolí, ne úplně dokonalým modelem jak průtokoměru, tak okolí nebo parametry magnetů. Simulace je stejně jen orientační. Hodnota se změní připojením na zbylé potrubí a zaplněním vodou.

Poté bylo odsimulováno použití 2, 3 a 4 párů NdFeB N38 25x25x10mm (obrázek 3.7). Závislost počtu párů na magnetické indukci ve středu průtokoměru je téměř lineární (graf na obrázku 3.8). Pro budoucí práci by měl stačit jediný pár magnetů, který poskytuje dostatečnou indukci. Aby magnety dosedly na válcový plášť průtokoměru, zvolil bych vyfrézování plošek v plášti v místech umístění.

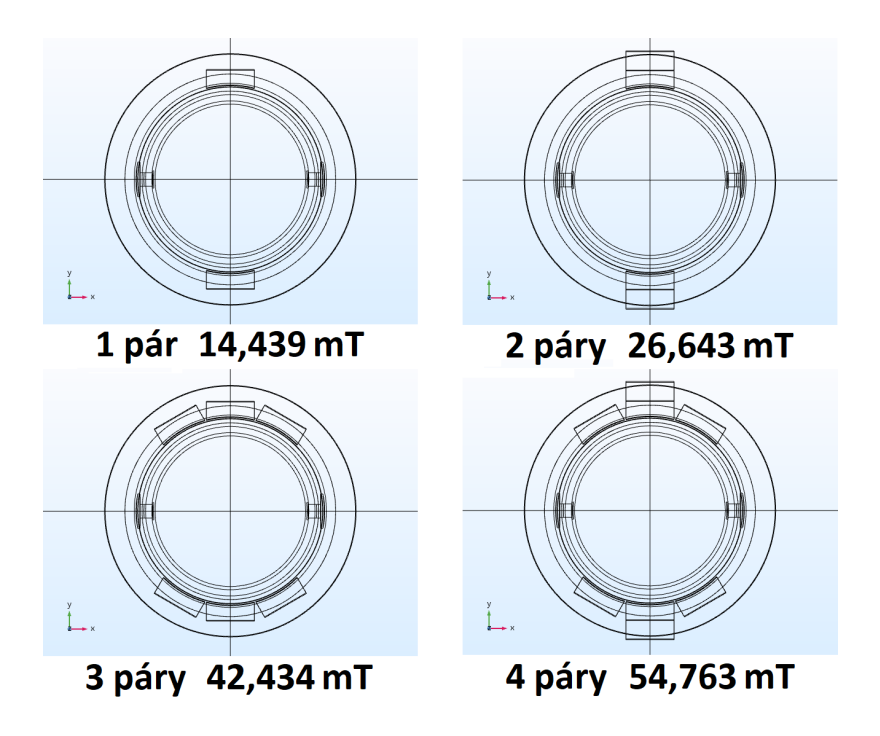

<span id="page-28-0"></span>Obrázek 3.7: Počty párů magnetů s hodnotami magnetické indukce ve středu průtokoměru

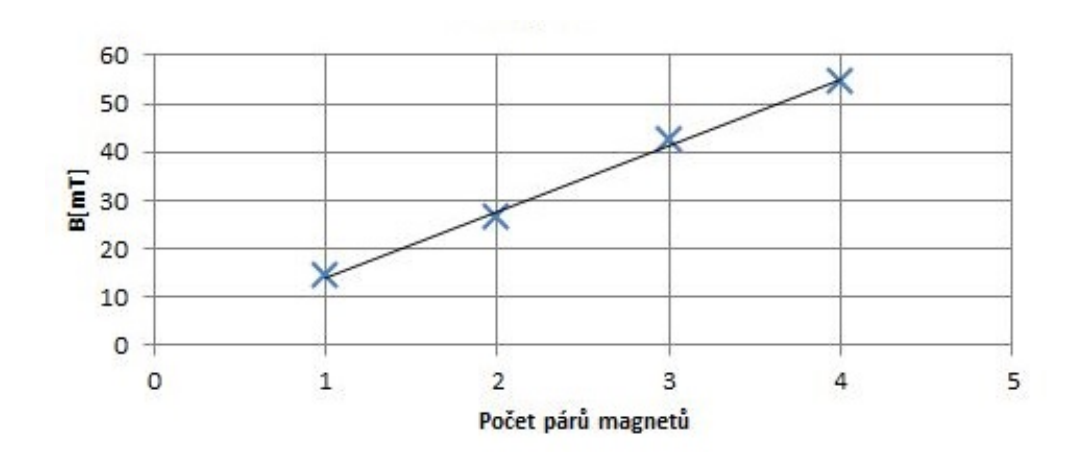

<span id="page-28-1"></span>Obrázek 3.8: Graf závislosti magnetické indukce na počtu párů magnetů

Jak je vidět na obrázcích 3.9 a 3.11, indukce je v ose elektrod velmi homogenní a rozdíl mezi středovou a téměř krajní polohou nepřesahuje 20%. Takový výsledek však simulace neukázala v ose magnetů, kde se dále od středu indukce zákonitě zvyšuje a to několikanásobněkrát.

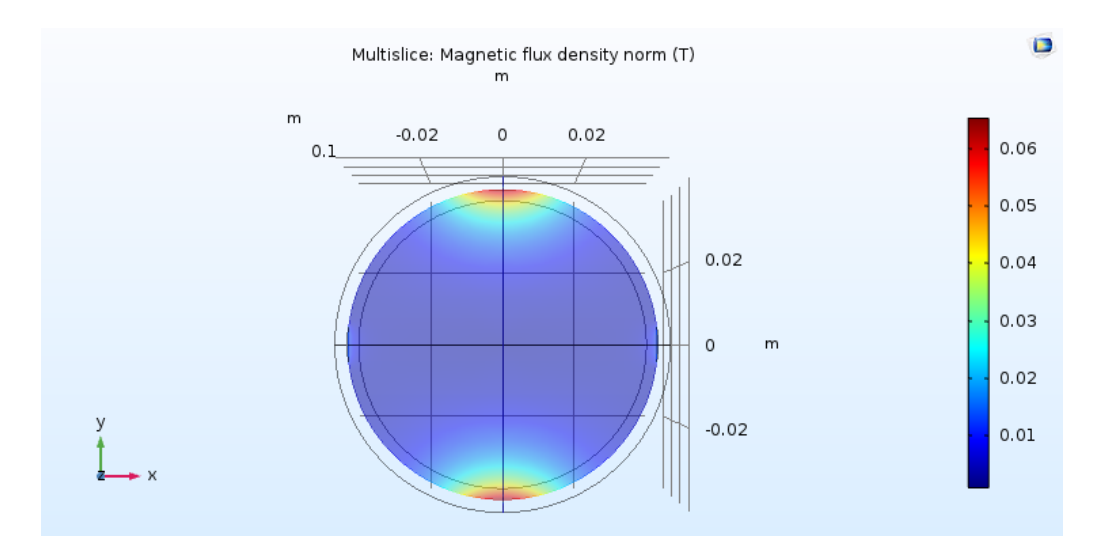

<span id="page-29-0"></span>Obrázek 3.9: Homogennost magnetického pole v rovině elektrod - Comsol

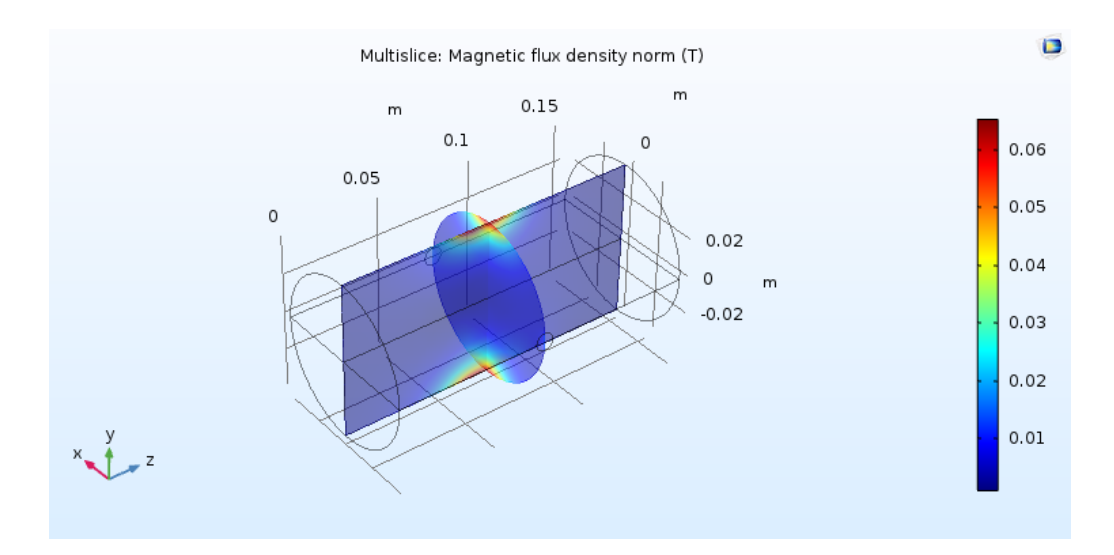

<span id="page-29-1"></span>Obrázek 3.10: Homogennost magnetického pole 3D - Comsol

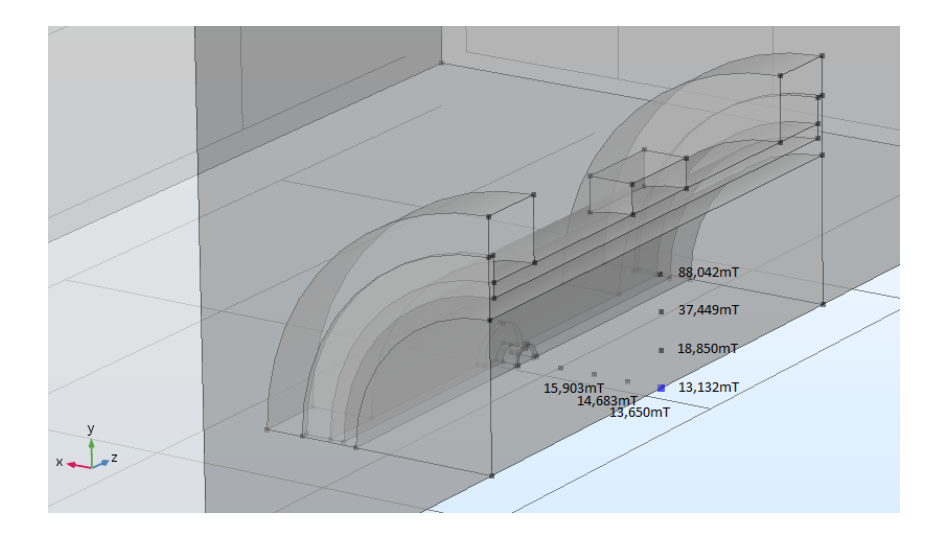

<span id="page-30-0"></span>Obrázek 3.11: Homogennost magnetického pole v rovině elektrod s náměry - Comsol

Dále probíhalo měření přípravkem Ing. Miroslava Nováka, Ph.D. Odchylka velikosti magnetické indukce ve středu průtokoměru, jak jsem již psal, je způsobena idealizovaným modelem. Rozdíl simulované (obrázek 3.11) a naměřené (obrázek 3.12) je zhruba 15%. Peak magnetické indukce také nebyl přesně ve středu, ale posunut o necelých 5 mm v kladném směru osy *z*. To je kvůli nesymetrii uspořádání magnetů. Dále je velmi zajímavé, že podle Comsolu indukce v ose elektrod má od středu k plášti průtokoměru stoupající tendenci, měřením však byl zjištěný opak.

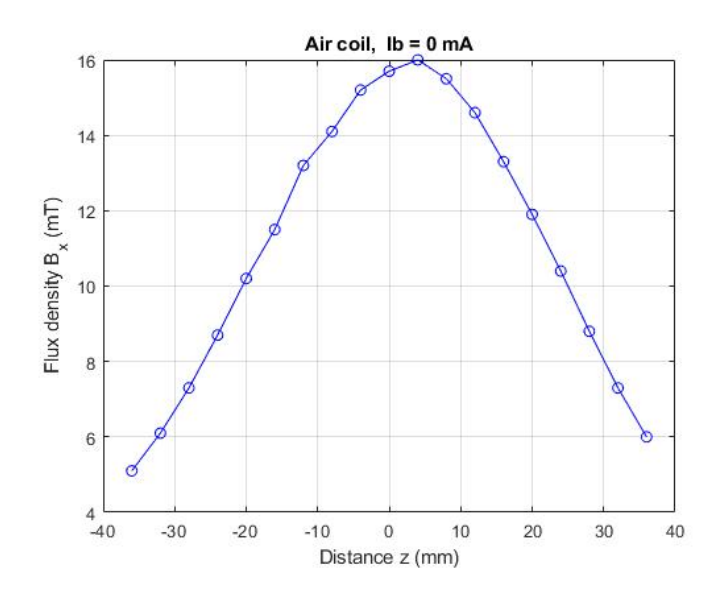

<span id="page-30-1"></span>Obrázek 3.12: Homogennost magnetického pole v rovině elektrod - Proměření prototypu 2D

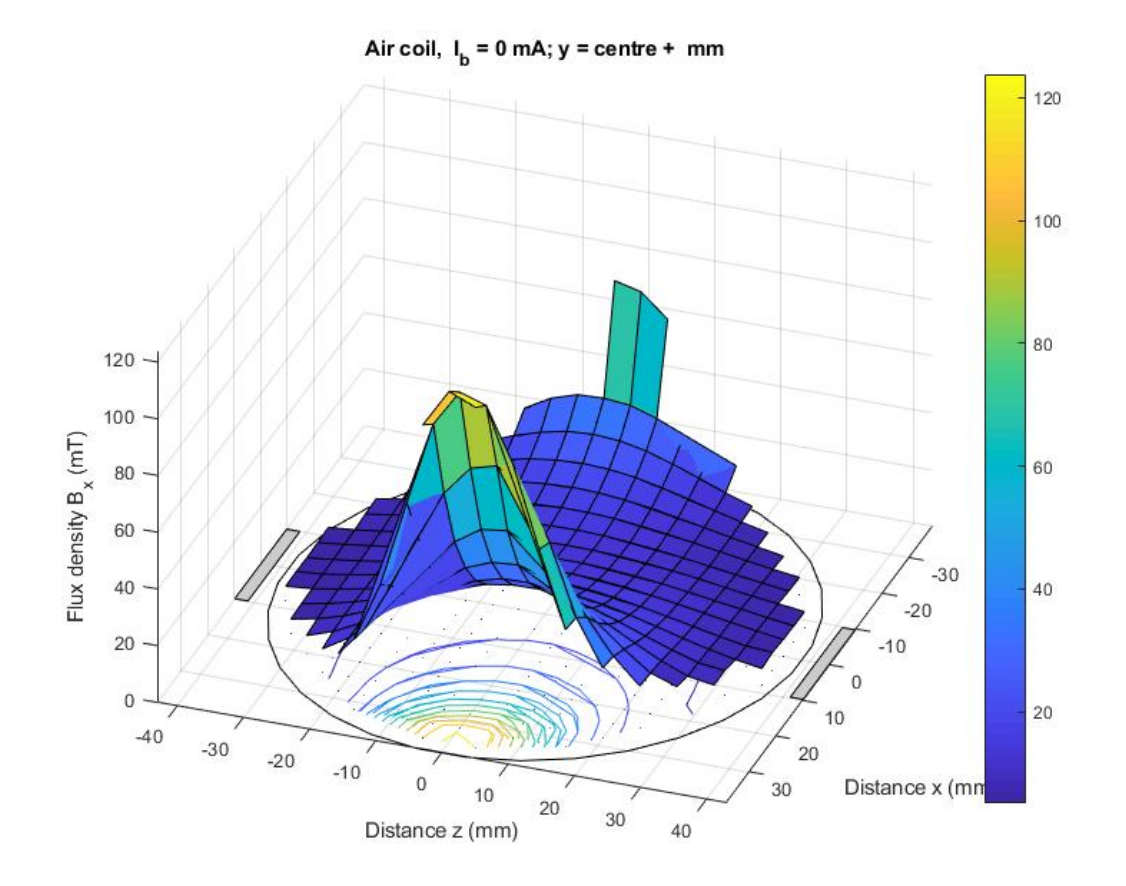

<span id="page-31-0"></span>Obrázek 3.13: Homogennost magnetického pole v rovině elektrod - Proměření prototypu 3D

Na dalším grafu (obrázek 3.14), se opět projevuje nesymetrie. Po jejím odstranění však bude pole na polovičním průměru průtokoměru téměř dokonale homogenní a i celkově velmi uspokojivé, což jsem zkonzultoval s vedoucím práce.

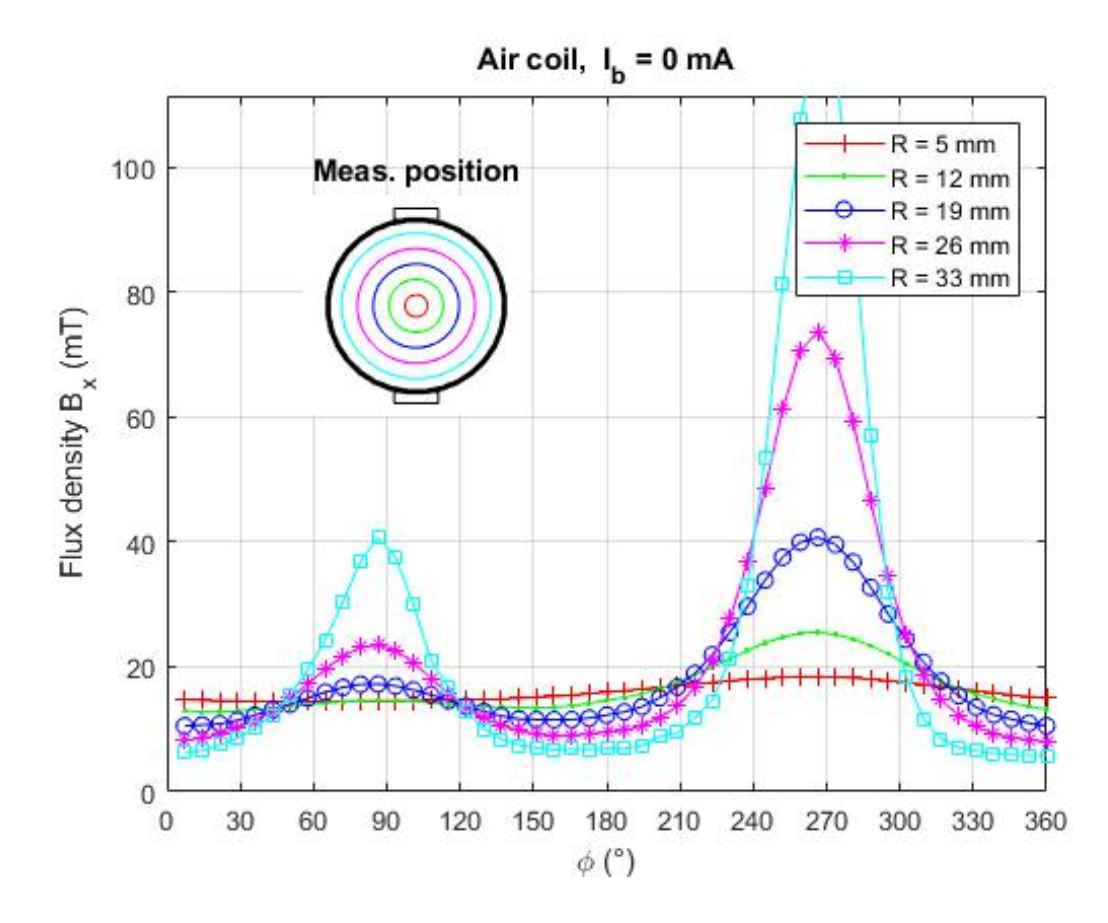

<span id="page-32-0"></span>Obrázek 3.14: Homogennost magnetického pole v rovině elektrod - Kruhové proměření prototypu 2D

# <span id="page-33-0"></span>**4 Připojení průtokoměru**

Veškerá pokusy probíhaly v laboratoři Mechaniky tekutin v budově L Technické univerzity v Liberci (obrázek 4.1). V té se nachází nádrž s vodou, čerpadlo řízené frekvenčním měničem a okruh vytvořený z PVC potrubí průměru 80 mm. Připojit si vlastní zařízení je umožněno za čerpadlo, v horní větvi cca tři metry dlouhého potrubí, hned za indukční průtokoměr značky ELIS měřící rovněž průtok. Do horní větve musíme průtokoměr namontovat kvůli 100% naplnění měřenou kapalinou bez bublinek vzduchu.

Potrubí s přírubami od LIMESA meters s.r.o. bylo nařezáno a slepeno lepidlem na PVC. Motor čerpadla je měničem možno regulovat v rozsahu 0 - 2900 ot./min. Všechny pokusy byly prováděny při 1000 ot./min a průtokem zhruba 11,4 l/min, dle průtokoměru ELIS.

Pro první měření byl použit pouze galvanicky oddělení osciloskop (obrázek 4.2) připojený mezi elektrodu průtokoměru a zem, později mezi obě elektrody. V prvním případě bylo naměřeno okolo 100 mV, v druhém případě dvojnásobných 200 mV. Bylo pozorováno stoupání napětí podobně jako při nabíjení kondenzátoru. Napětí od zkratování elektrod stále rostlo až do hodnoty zhruba 200 mV. To mohlo mít několik příčin. V první řadě se PVC potrubí s vodou chová jako anténa. To vysvětluje zachycený sinusový signál s frekvencí 70 kHz na osciloskopu. Dále bylo objeveno, že je celý okruh uzemněn pouze přes motor čerpadla a to je pro citlivý průtokoměr nedostatečné. Také se detekoval chod frekvenčního měniče/čerpadla zákmity na elektrodách.

Přechodem na homogenní magnetické pole se do systému pravděpodobně vnesl zeta potenciál [15]. To je elektrický náboj vznikající na povrchu částic při kontaktu s vodným roztokem, v důsledku jehož volných elektronů vzniká. Jeho velikost se pohybuje právě v rozmezí 0 až 200 mV. O odstranění tohoto potenciálu se může postarat jin[ý m](#page-37-2)ateriál elektrod. Konkrétně skleněný karbon [16]. Vyznačuje se velkou pevností, malým elektrický odporem a předevěším extrémní odolností vůči chemickým vlivům. Používá se jako elektrodový materiál a zeta potenciál se na něm neuplatňuje.

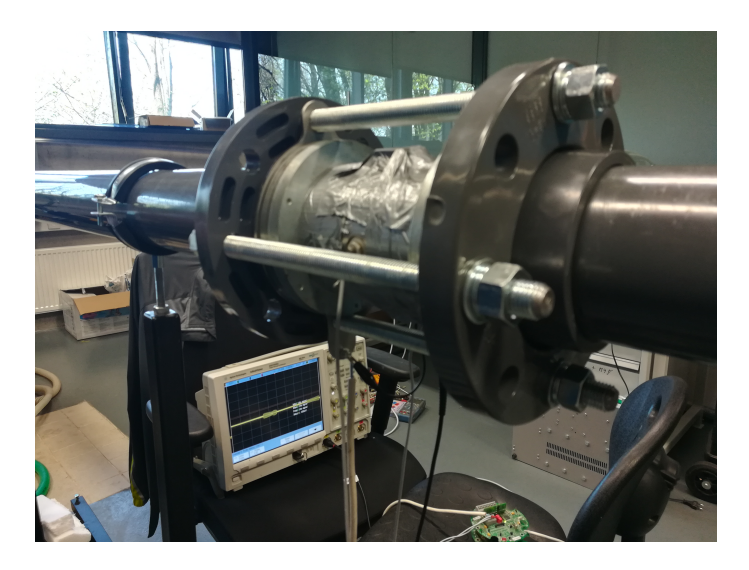

Obrázek 4.1: Probíhající zkouška v laboratoři mechaniky tekutin - průtokoměr

| 楽                       | <b>Agilent Technologies</b> |                                |                       | <b>InfiniiVision</b> |                                                                            | <b>DSO7034A</b><br><b>Digital Storage Oscilloscope</b> |           | $350$ MHz<br>$2$ GSa/s | $MEGA \oslash$ oom   |
|-------------------------|-----------------------------|--------------------------------|-----------------------|----------------------|----------------------------------------------------------------------------|--------------------------------------------------------|-----------|------------------------|----------------------|
| $\overline{\mathbf{l}}$ | 50 <sub>v</sub>             | 2                              | 3                     | A,                   | 85                                                                         | $-20.00$                                               | $2.000$ % | Auto?                  | $\boxed{2}$<br>4.46V |
|                         |                             |                                |                       |                      |                                                                            |                                                        |           |                        |                      |
|                         |                             |                                |                       |                      |                                                                            |                                                        |           |                        |                      |
|                         |                             |                                |                       |                      |                                                                            |                                                        |           |                        |                      |
|                         |                             |                                |                       |                      |                                                                            |                                                        |           |                        |                      |
|                         |                             |                                |                       |                      |                                                                            |                                                        |           |                        |                      |
|                         |                             |                                |                       |                      |                                                                            |                                                        |           |                        |                      |
| 12                      |                             |                                |                       |                      | Min(2) No signal<br>Max(2):No signal<br>Freq(2):No signal<br>Max(1): 102mV |                                                        |           |                        |                      |
|                         |                             |                                |                       |                      |                                                                            |                                                        |           |                        |                      |
|                         |                             |                                |                       |                      |                                                                            |                                                        |           |                        |                      |
|                         |                             | Channel 2 Probe Menu: 1.00 : 1 |                       |                      |                                                                            |                                                        |           |                        |                      |
|                         | Units<br>Volts              |                                | Probe<br>.00 : 1<br>1 |                      |                                                                            | Skew<br>0.0s                                           |           | alibrate               |                      |
|                         |                             |                                |                       |                      |                                                                            |                                                        |           |                        |                      |
|                         |                             |                                |                       |                      |                                                                            |                                                        |           |                        |                      |

Obrázek 4.2: Probíhající zkouška v laboratoři mechaniky tekutin - osciloskop

# <span id="page-35-0"></span>**Závěr**

Tato bakalářská práce sdružuje všechny výsledky a pokusy o vytvoření indukčního průtokoměru s permanentními magnety. Prostudoval jsem vlastnosti silnějších, běžně dostupných permanentních magnetů. S ohledem na požadavky a samozřejmě i cenu byly vybrány neodymové NdFeB s pracovní teplotou do 80 °C. Poté jsem se seznámil se simulačním softwarem Comsol Multiphysics, ve kterém jsem namodeloval konkrétní průtokoměr s permanentními magnety různých tvarů vybraného materiálu. Proběhla řada simulací a optimalizací, načež jsem zvolil tvarově nejjednodušší hranol. Co se počtu párů týče, ukázalo se jako dostatečné použít pouze jediný pár neodymových magnetů rozměru 25x25x10 mm. Simulace taktéž ukázala velmi dobrou homogennost magnetického pole ve středu průtokoměrné trubice, která byla potvrzena i měřením. Velikost magnetického pole v prototypovém průtokoměru jsem taktéž porovnal s výsledky simulací. Ty se lišily o 3-15% podle použitého měřicího přístroje a velikosti okolí definovaného v simulaci. Odchylku přikládám na vinu hlavně optimističtějšímu modelu průtokoměru.

Díky dostatku času jsem zahájil další laboratorní pokusy. Prototyp průtokoměru jsem připojil do cirkulačního obvodu s čerpadlem. Naměřené hodnoty napětí na elektrodách však prozatím nejsou použitelné. Bude zapotřebí řádně uzemnit nádrž, nejlépe i přímo vodu. Ta je využívána jako zemnič průtokoměru z důvodu nevodivého potrubí z PVC a již nemá s nádrží kvůli korozi dobré vodivé spojení. Po řádném uzemnění celého měřícího celku, stíněných kabelech elektrod a detekování rušivého vysokofrekvenčního signálu by již nemělo být obtížné naměřit smysluplné hodnoty napětí. I tak bude ale obsahovat rušení několikanásobně větší než velikost potřebného napětí, které se bude muset odfiltrovat. Nejdůležitější dle mého názoru bude nahrazení stávajících elektrod elektrodami ze skleněného karbonu nevytvářející rušivý zeta potenciál. Po odstranění všech rušivých vlivů bude možné určit, zda je záměna cívek za permanentní magnety principiálně uskutečnitelná.

S výsledky jsem však velmi spokojen a tématem se budu nadále zabývat. Všechny body zadání jsem úspěšně a včas splnil, dokonce se mi povedlo uskutečnit pokusy nad rámec práce. Získal jsem také lepší povědomí o problematice magnetických polí a velké množství nových zkušeností.

## <span id="page-36-0"></span>**Literatura**

- [1] Střídavý proud [online]. [cit. 18.4.2018]. Dostupné z: https://www.cez.cz/edee/content/microsites/elektrina/3-2.htm
- [2] Přispěvatelé Wikipedie, Magnetické pole [online], Wikipedie: Otevřená encyklopedie, c2017, poslední aktualizace 4. října 2017 10:13 [cit. 18.4.2018], Wikipedia. Dostupné z: https://cs.wikipedia.org/wiki/Magnetick%C3%A9\_pole
- <span id="page-36-1"></span>[3] REICHL, Jaroslav, VŠETIČKA, Martin. \*\*\*Maxwellovy rovnice [online]. [cit. 18.4.2018]. Dostupné z: http://fyzika.jreichl.com/main.article/view/368 maxwellovy-rovnice
- [4] Přispěvatelé Wikipedie, Magnetismus [online], Wikipedie: Otevřená encyklopedie, c2017, poslední aktualizace 6. února 2018 19:57 [cit. 18.4.2018], Wikipedia. Dostupné z: https://cs.wikipedia.org/wiki/Magnetismus
- <span id="page-36-2"></span>[5] Magnety.info - způsoby magnetování. Magnety.info - portál o neodymových magnetech [online]. [cit. 18.4.2018] Dostupné z: http://magnety.info/6.php
- <span id="page-36-3"></span>[6] ORLÍKOVÁ, Soňa. Měření průtoku tekutin - principy průtokoměrů [online]. poslední aktualizace 4. února 2008 [cit. 18.4.2018]. Dostupné z: https://voda.tzb-info.cz/teorie-voda-kanalizace/4624-mereni-prutoku-tekutinprincipy-prutokomeru
- [7] ORLÍKOVÁ, Soňa. Měření průtoku tekutin principy průtokoměrů [online]. [cit. 18.4.2018]. Dostupné z: http://www.elektrorevue.cz/clanky/01049/index.html
- <span id="page-36-4"></span>[8] Low Flow Rate Ultrasonic Liquid Flow Meter – a Novel Approach [online]. [cit. 18.4.2018]. Dostupné z: http://www.flowmeters.co.uk/low-flow-rate-ultrasonicliquid-flow-meter-a-novel-approach/
- [9] KROHNE Flowmeter [online]. [cit. 18.4.2018]. Dostupné z: https://flowinstruments.wordpress.com/
- [10] Přispěvatelé Wikipedie, Metoda konečných prvků [online], Wikipedie: Otevřená encyklopedie, c2017, poslední aktualizace 4. listopadu 2017 15:07 [cit. 18.4.2018], Wikipedia. Dostupné z: https://cs.wikipedia.org/wiki/Metoda\_kone%C4%8Dn%C3%BDch\_prvk%C5%AF
- [11] HUMUSOFT, ve službách vědy a techniky [online], [cit. 18.4.2018]. Dostupné z: http://www.humusoft.cz/
- [12] COMSOL Multiphysics [online], [cit. 18.4.2018]. Dostupné z: http://people.ee.ethz.ch/ fieldcom/ppscomsol/documents/User%20Guide/COMSOLMultiphysicsUsersGuide.pdf
- <span id="page-37-1"></span>[13] Neodymové magnety [online]. [cit. 18.4.2018]. Dostupné z: http://www.neomag.cz/
- <span id="page-37-0"></span>[14] Samariové magnety [online]. [cit. 18.4.2018]. Dostupné z: https://eshop.magsy.cz/smco-magnety/
- <span id="page-37-2"></span>[15] Přispěvatelé Wikipedie, Zeta potenciál [online], Wikipedie: Otevřená encyklopedie, c2017, poslední aktualizace 23. prosince 2016 15:28 [cit. 18.4.2018], Wikipedia. Dostupné z: https://cs.wikipedia.org/wiki/Zeta*potenci*%*C*3%*A*1*l*
- [16] Wikipedia contributors, Glassy carbon [online], Wikipedia, The Free Encyclopedia, c2017, poslední aktualizace 2. května 2018 [cit. 18.4.2018], Wikipedia. Dostupné z: https://en.wikipedia.org/wiki/Glassy\_carbon
- [17] PLÍVA, Zdeněk. Metodika zpracování bakalářských a diplomových prací [online]. [vid. 18.4.2018]. Dostupné z: http://new.fm.tul.cz/files/Jak-psat-BP-DP.pdf
- [18] SATRAPA, Pavel. Balík tul pro LATEX [online]. [vid. 18.4.2018]. Dostupné z: http://www.nti.tul.cz/ satrapa/vyuka/latex-tul
- [19] SATRAPA, Pavel. LATEX pro pragmatiky [online]. [vid. 18.4.2018]. Dostupné z: http://www.nti.tul.cz/ satrapa/docs/latex/

# **A Přílohy**

# **A.1 Obsah na CD**

- 1. Bakalářská práce
- 2. Simulační program Comsol v5.3
- 3. Optimalizační program Comsol v5.3